## **Fortran 90 Control Structures**

*Computer programming is an art form, like the creation of poetry or music.*

*Donald Ervin Knuth*

**Fall 2010**

#### **LOGICAL** Variables

- z**A LOGIAL variable can only hold either .TRUE. or .FALSE. , and cannot hold values of any other type. type.**
- z**Use T or F for LOGICAL variable READ(\*,\*)**
- <sup>z</sup>**WRITE(\* \*) WRITE(\*,\*)prints <sup>T</sup> or <sup>F</sup> for .TRUE. and .FALSE., respectively.**

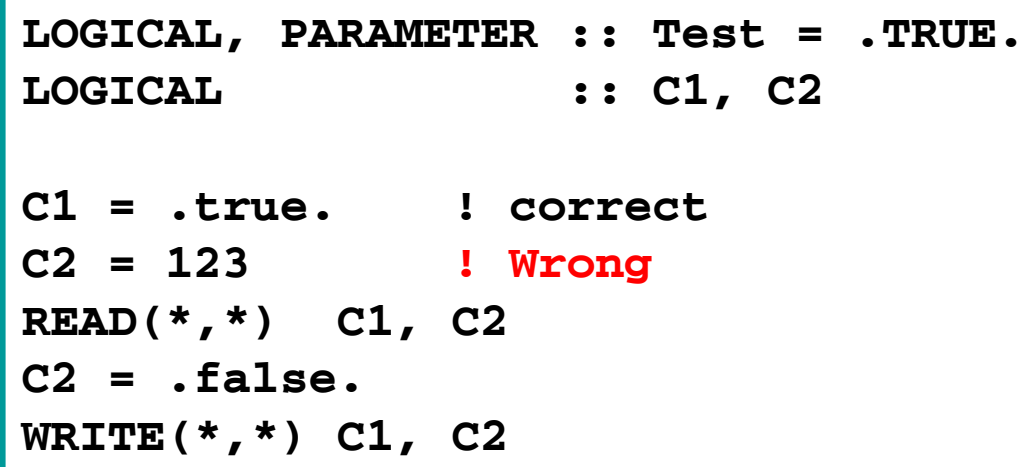

#### Relational Operators: 1/4

- z**Fortran 90 has six relational o perators: < , <= , > , >= , == , /= .**
- **Each of these six relational operators takes two expressions, compares their values, and yields .TRUE. or .FALSE.**
- $\bullet$  Thus,  $a \lt b \lt c$  is wrong, because  $a \lt b$  is **LOGICAL and c is REAL or INTEGER .**
- z**COMPLEX values can only use == and /=**
- z**LOGICAL values should use .EQV. or .NEQV. for equal and not-equal comparison.**

#### Relational Operators: 2/4

- <sup>z</sup>**Relational operators have** *lower* **priority than arithmetic operators, and // .**
- <sup>z</sup>**Thus, 3 + 5 > 10 is .FALSE . and " <sup>a</sup> // " "b" == "ab" is .TRUE.**
- z**Ch t l d d Diff t Charac ter values are encoded. Differenstandards (***e.g***., BCD, EBCDIC, ANSI) have diff t di differen t encoding sequences.**
- **These encoding sequences may not be compatible with each other.**

#### Relational Operators: 3/4

- **For maximum portability, only assume the following orders for letters and digits.**
- $\bullet$  Thus,  $\mathbf{M} \times \mathbf{M} \times \mathbf{M}$ ,  $\bullet$  **f**  $\bullet$   $\bullet$   $\mathbf{M} \times \mathbf{M}$ , and  $\mathbf{M} \times \mathbf{M} \times \mathbf{M}$ **"7" yield .TRUE. But, we don't know the results of "S" < "s" and "t" >= "%" .**
- **However, equal and not-equal such as "S"** / = **"s" and "t" == "5" are fine.**

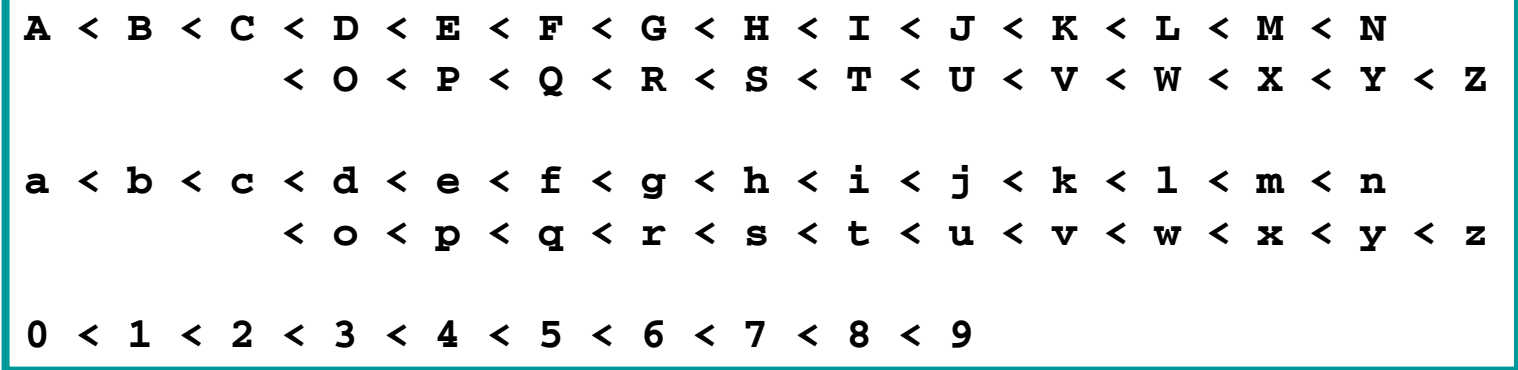

#### Relational Operators: 4/4

z**Strin g p com parison rules:**

**Start scanning from the first character.** 

- **If the current two are equal go for the next equal,** 
	- ¾**If there is no more characters to compare, the strings are equal (***e.g***., "abc" == "abc" )**
	- ¾**If one string has no more character, the shorter**  string is smaller  $(e.g., "ab" < "abc"$ **is .TRUE . )**
- **If the current two are not equal, the string has the smaller character is smaller (** *e g.* **., "abcd" is smaller than "abct").**

#### **LOGICAL** Operators: 1/2

- **There are 5 LOGICAL operators in Fortran 90: .NOT., .OR., .AND., .EQV. and .NEQV.**
- z**.NOT. is the highest followed by the highest, .OR. and .AND., .EQV. and .NEQV. are the lowest.**
- z**Recall that .NOT. is evaluated from** *right to left* **.**
- <sup>z</sup>**If both operands of .EQV. (***equivalence***) are the same, .EQV. yields .TRUE..**
- <sup>z</sup>**.NEQV. is the opposite of .EQV. (***not equivalence***). If the operands of .NEQV. have different values, .NEQV. yields .TRUE.**

#### **LOGICAL** Operators: 2/2

z **If INTEGER variables <sup>m</sup>, <sup>n</sup>, <sup>x</sup> and <sup>y</sup> have values 3, 5, <sup>4</sup> and 2, respectively.**

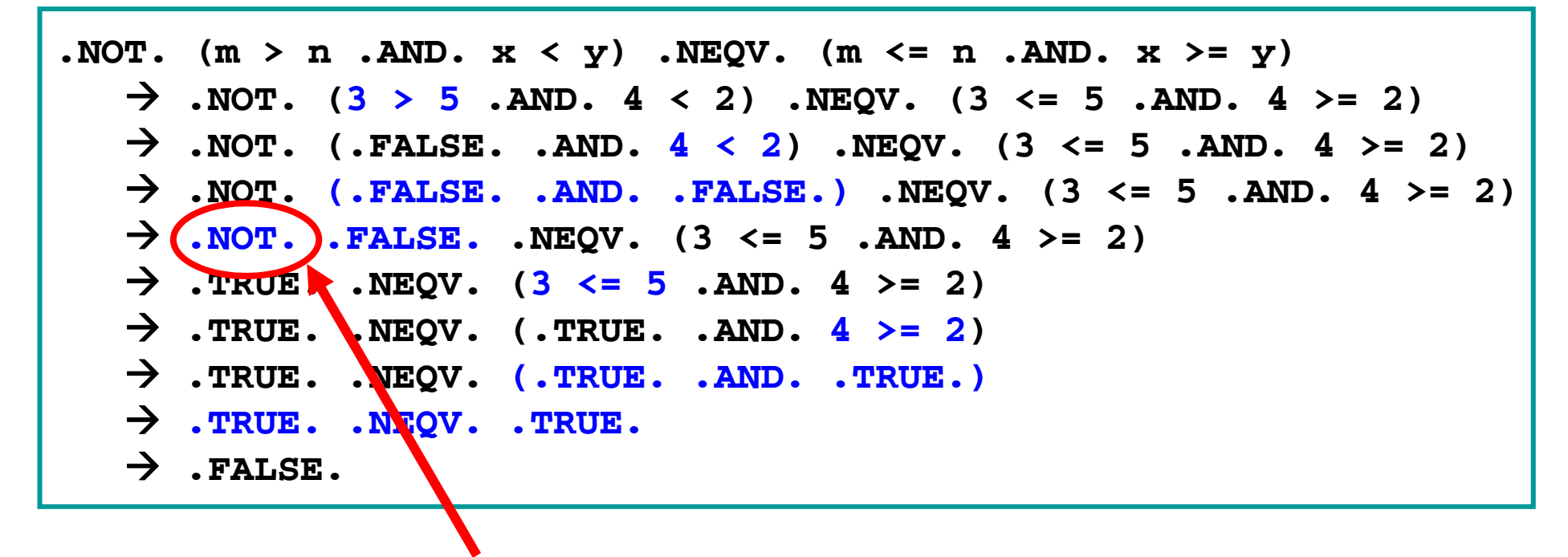

**.NOT. is higher than .NEQV.**

#### **IF-THEN-ELSE** Statement: 1/4

- z**Fortran 90 has three if-then-else forms.**
- **•The most complete one is the <b>IF-THEN-ELSE-IF-END IF**
- **An old logical <b>IF** statement may be very handy **when it is needed.**
- z**There is an old and obsolete arithmetic IF that y g ou are not encouraged to use. We won't talk about it at all.**
- z**Details are in the next few slides.**

#### **IF-THEN-ELSE** Statement: 2/4

- z**IF-THEN-ELSE-IF-END IF is the following.**
- <sup>z</sup>**Logical expressions are evaluated sequentially (***i.e***., topdown). The statement sequence that corresponds to the expression evaluated to .TRUE. will be executed.**
- <sup>z</sup>**Otherwise, the ELSE sequence is executed.**

```
IF (logical-expression-1) THEN 
   statement sequence 1
ELSE IF (logical-expression-2) THEN 
   statement seqence 2
ELSE IF (logical-expression-3) THEN 
   statement sequence  sequence3
ELSE IF (.....) THEN 
    ...........
ELSE  statement sequence ELSE END IF
```
#### **IF-THEN-ELSE** Statement: 3/4

#### <sup>z</sup>**Two Examples: Two**

*Find the minimum of* **<sup>a</sup>***,* **b** *and* **<sup>c</sup>** *and saves the result to* **Result** *the <sup>g</sup> f*

```
IF (a < b .AND. a < c) THEN 
   Result = a ELSE IF (b < a .AND. b < c) THEN 
( )
   Result = b ELSE Result = c END IF
```
#### *Letter grade for* **<sup>x</sup>**

```
INTEGER :: x CHARACTER(LEN=1) :: Grade 
IF (x < 50) THEN 
   Grade = 'F' ELSE IF (x < 60) THEN
   G d 'D' Grade = 
ELSE IF (x < 70) THEN 
   Grade = 'C' ELSE IF ( ) x < 80) THEN 
   Grade = 'B' ELSE Grade = 'A' END IF
```
#### **IF-THEN-ELSE** Statement: 4/4

z**The ELSE-IF part and ELSE p p art are optional.**

**•If the ELSE** part is missing and none of the **logical expressions is . TRUE.**, the **IF-THEN-ELSE has no effect.**

#### **no ELSE-IF**

**IF (logical-expression-1) THEN**  *statement sequence* **1 ELSE** *statement sequence* **ELSE**

**END IF** 

#### **no ELSE**

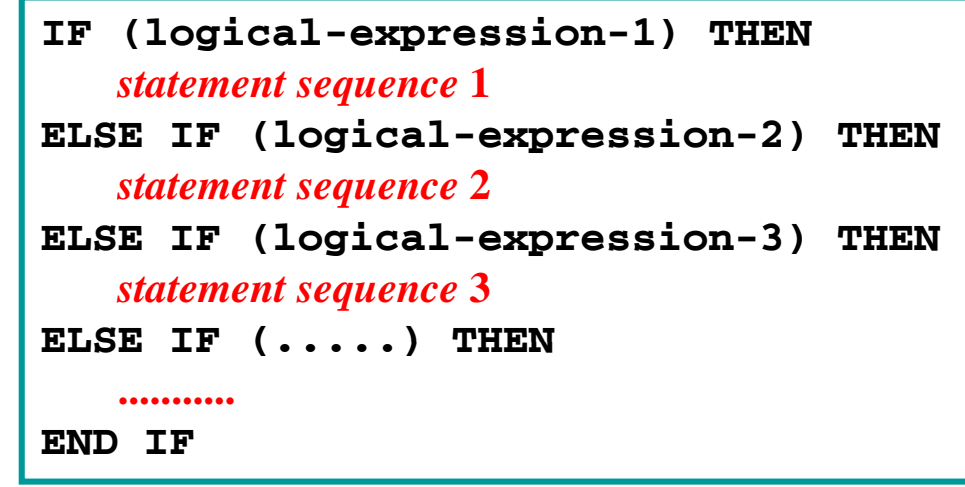

#### Example: 1/2

 $\bullet$  Given a quadratic equation  $ax^2 + bx + c = 0$ , where  $a\neq 0$ , its roots are computed as follows:

$$
x = \frac{-b \pm \sqrt{b^2 - 4 \times a \times c}}{2 \times a}
$$

 $\bullet$  However, this is a very poor and unreliable way **of computing roots. Will return to this soon.**

```
PROGRAM QuadraticEquation 
   IMPLICIT NONE REAL :: a, b, c 
   REAL :: d REAL :: root1, root2 
   …… other executable statement ……END PROGRAM QuadraticEquation
```
#### Example: 2/2

#### <sup>z</sup>**The following shows the executable part**

```
READ(*,*) a, b, c 
WRITE(*,*) 'a = ', a 
WRITE(*,*) 'b = ', b 
WRITE(*,*) 'c = ', c 
WRITE(*,*) 
d = b*b - 4.0*a*c IF (d >= 0.0) THEN ! is it solvable?
  d =SORT(d)root1 = (-b + d)/(2.0*a) ! first root
  root2 = (-b - d)/(2.0*a) ! second root
  WRITE(* *) 'R t ' t1 ' d ' t2 WRITE(*,*) 'Roots are ', root1, ' and ', root2 
ELSE ! complex roots
  WRITE(*,*) 'There is no real roots!' 
WRITE(*,*) 'Discriminant = ', d<br>END IF
                                                     14
```
#### **IF-THEN-ELSE** Can be Nested: 1/2

#### <sup>z</sup>**Another look at the quadratic equation solver.**

```
IF (a == 0.0) THEN ! could be a linear equation
                                       \vdots ! the input becomes c = 0IF (c == 0.0) THEN ! all numbers are roots
             WRITE(*,*) 'All numbers are roots' 
      ELSE ! unsolvableWRITE(*,*) 'Unsolvable equation' 
        END IF \mathbf{F} \mathbf{E} ELSE \mathbf{E} \mathbf{E} and \mathbf{F} \mathbf{E} are \mathbf{F} \mathbf{E} and \mathbf{F} \mathbf{E} are \mathbf{F} \mathbf{E} and \mathbf{F} \mathbf{E} are \mathbf{F} \mathbf{E} and \mathbf{F} \mathbf{E} are \mathbf{F} \mathbf{E} and \mathbf{F} \mathbf{E} are \mathbf{F} \mathWRITE(*,*) 'This is linear equation, root = ', -c/b 
   END IF ELSE ELSE 1 ok, we have a quadratic equation
    ...... solve the equation here ……
END IF
```
#### **IF-THEN-ELSE** Can be Nested: 2/2

<sup>z</sup>**Here is the big ELSE part:**

```
d b*b= - 4 0*a*c 4.0*a*c 
IF (d > 0.0) THEN ! distinct roots?
  d = SQRT(d) 
  root1 = (-b + d)/(2.0* a) ! first root
  root2 = (-b - d)/(2.0*a) ! second root
  WRITE(*,*) 'Roots are ', root1, ' and ', root2 
ELSE IF (d == 0.0) THEN ! repeated roots?
  WRITE(*,*) 'The repeated root is ', -b/(2.0*a) 
ELSE ! complex roots
  WRITE(*,*) 'There is no real roots!'
  WRITE(*,*) 'Discriminant = ', d 
END IF
```
# Logical **IF**

- **The logical <b>IF** is from Fortran 66, which is an **improvement over the Fortran I arithmetic IF.**
- <sup>z</sup>**If logical-expression is .TRUE. ,** *statement* **is executed. Otherwise, execution goes though.**
- **The statement can be assignment and input/output.**

**IF (logical-expression)** *statement*

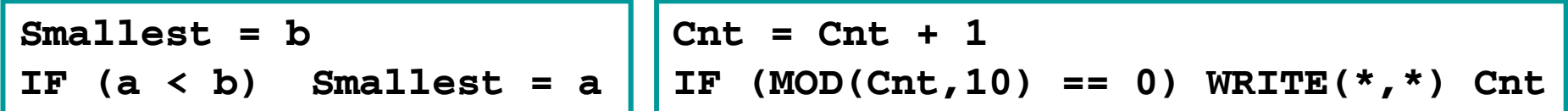

#### The **SELECT CASE** Statement: 1/7

z**Fortran 90 has the S S ELECT CASE statement for selective execution if the selection criteria are based on simple values in INTEGER, LOGICAL and CHARACTER. No, REAL is not applicable.**

**SELECT CASE (***selector***) CASE (***label-list-1***)**  *statements-1***CASE (***label-list-2***)**  *2statements-2***CASE (***label-list-3***)**  *statements-3* **other cases …… ……CASE (***label-list-n***)**  *statements-n***CASE DEFAULT** *statements-***DEFAULTEND SELECT** 

*selector* **is an expression evaluated to an INTEGER, LOGICAL or CHARACTER value**

*label-list* **is a set of constants orPARAMETERS of the same type yp as the** *selector*

*statements* **is one or more** *<u><b>executable statements</u>*</u>

#### The **SELECT CASE** Statement: 2/7

- z**The** *label-list* **is <sup>a</sup> list of the following forms:**
	- **value** → a specific value
	- $\blacksquare$  **value1** : **value2**  $\rightarrow$  **values** between **value1 and value2, including value1 and val e2 <sup>u</sup> , and val e1 < al e2 alue1 <= value2**
	- $\blacksquare$  **value1** :  $\rightarrow$  values larger than or equal to **value1**
	- $\blacksquare$ : values  $\blacktriangleright$  values less than or equal to **value2**
- <sup>z</sup>**Reminder: value, value1 and value2 must be constants or PARAMETERs.**

#### The **SELECT CASE** Statement: 3/7

- **The SELECT CASE** statement is **SELECT CASE** (*selector*) **executed as follows:**
	- Compare the value of *selector* **with the labels in each case. If a match is found, execute the found, execute the found** *n***<sub><b> <b>ther** ca</sub> **corresponding** *statements***.**
	- **<u><b>***<b> l <b>n <b>n <b>n <b>n <b>n <b>n <b>n <b>n <b>n <b>n <b>n <b>n <b>n <b>n <b>n <b> <i><b> <b> <b> </u>* **CASE DEFAULT is there, execute the** *statements***-DEFAULT.**
	- **Execute the next statement** *optional* **following the SELECT CASE.**

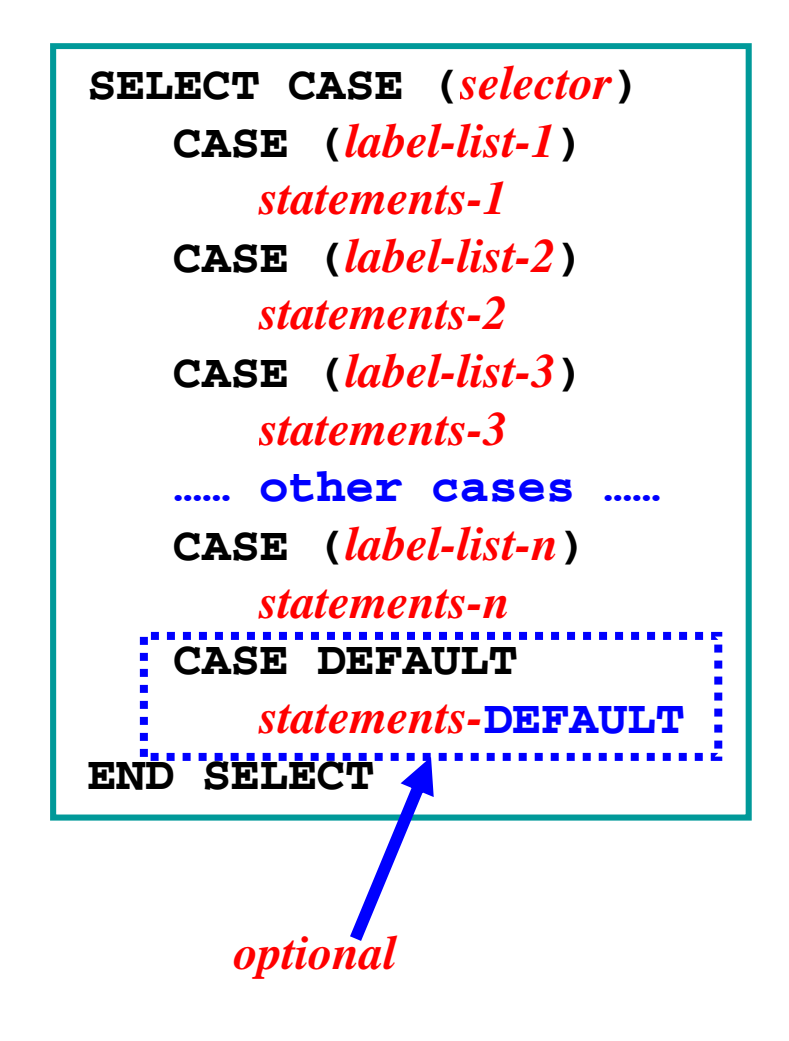

#### The **SELECT CASE** Statement: 4/7

- <sup>z</sup>**Some important notes:**
	- **The values in** *label-list***s should be unique. Otherwise it is not known which Otherwise, CASE would be selected.**
	- **CASE DEFAULT should be used whenever it is possible, because it guarantees that there is a pl t d thi ( lace to do something** *e.g***., error message) if no match is found.**
	- **Example 2 <b>CASE** DEFAULT can be anywhere in a **SELECT CASE statement; but, a preferred l i hl i h li place is the last in the CASE list.**

#### The **SELECT CASE** Statement: 5/7

#### $\bullet$  Two examples of **SELECT** CASE:

```
CHARACTER(LEN=4) :: Title 
INTEGER :: DrMD = 0, PhD = 0
INTEGER :: MS = 0, BS = 0
INTEGER ::Others = 0 iSELECT CASE (T tle) 
 CASE ("DrMD") 
    DrMD = DrMD + 1 CASE ("PhD") 
    PhD = PhD + 1 CASE ("MS") 
   MS = MS + 1 ( )
    BS = BS + 1CASE DEFAULT Others = Others + 1
Ot e s Ot e s END SELECT
```

```
CHARACTER(LEN=1) :: c 
SELECT CASE (c) 
  CASE ('a' : 'j') 
   WRITE(*,*) 'First ten letters' 
  CASE ('l' : 'p', 'u' : 'y') 
   WRITE(*,*) &
       'One of l,m,n,o,p,u,v,w,x,y' 
  ( PhD ) CASE ('z', 'q' : 't') 
   WRITE(*, *) 'One of z, q, r, s, t'CASE DEFAULT WRITE(*,*) 'Other characters' 
END SELECT
```
#### The **SELECT CASE** Statement: 6/7

#### <sup>z</sup>**Here is <sup>a</sup> more complex example: <sup>a</sup>**

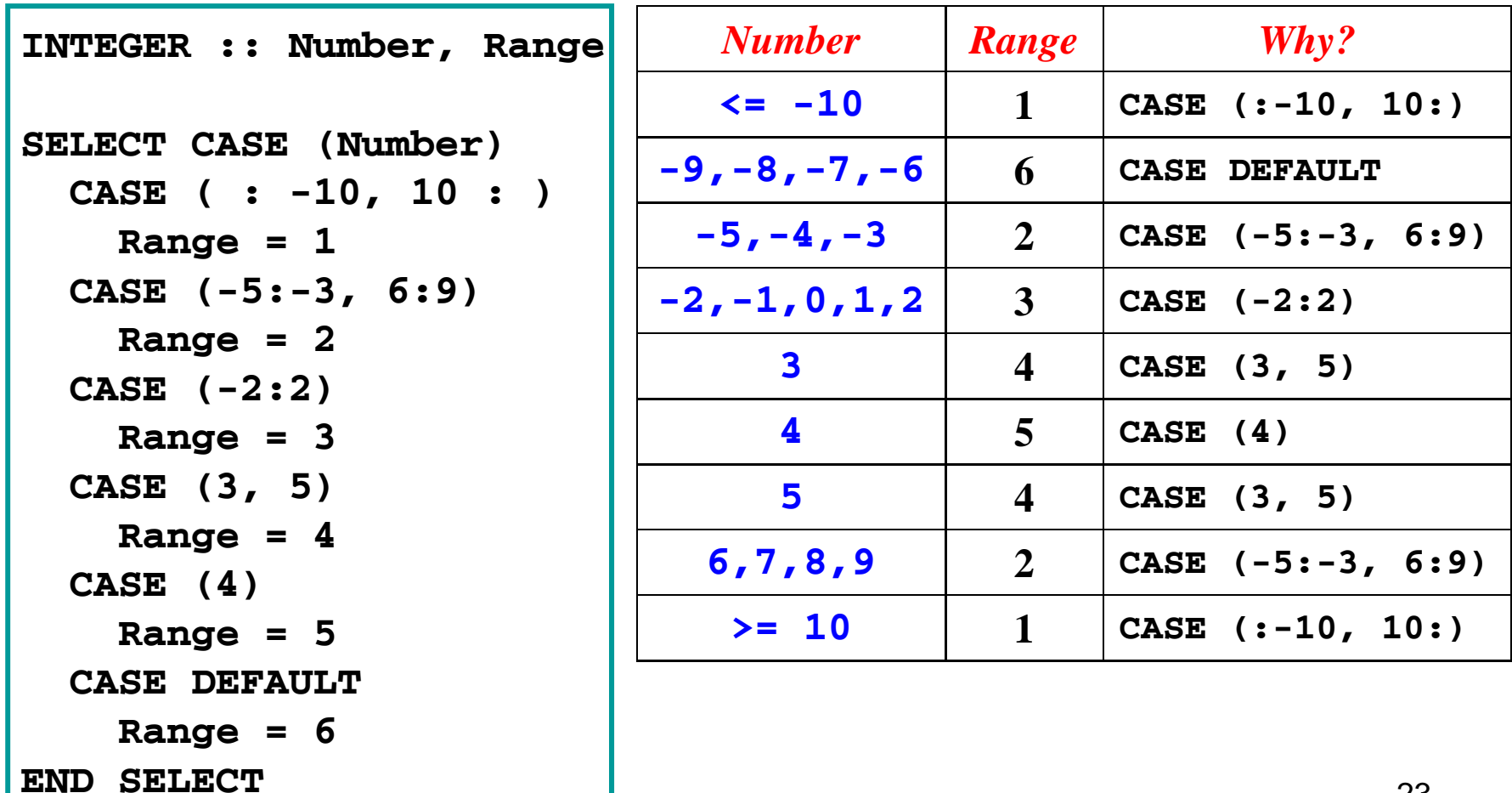

#### The **SELECT CASE** Statement: 7/7

```
PROGRAM CharacterTesting 
 IMPLICIT NONE CHARACTER(LEN=1) :: Input 
                               This program reads in a character and 
                               determines if it is a vowel, a consonant, 
 READ(*,*) Input 
 SELECT CASE (Input) 
 CASE ('A' : 'Z', 'a' : 'z') ! rule out letters
                               a digit, one of the four arithmetic operators, 
                               a space, or something else (i.e., %, $, @, etc).
   WRITE(*,*) 'A letter is found : "', Input, '"' 
   SELECT CASE (Input) ! a vowel ?
     CASE ('A', 'E', 'I', 'O', 'U', 'a', 'e', 'i', 'o','u') 
     WRITE(* *, ) It is a vowel 'It vowel'
    CASE DEFAULT ! it must be a consonantWRITE(*,*) 'It is a consonant' 
   END SELECT CASE ('0' : '9') ! a digit
   WRITE(*,*) 'A digit is found : "', Input, '"' 
 CASE ('+', '-', '*', '/') ! an operator
   WRITE(*,*) 'An operator is found : "', Input, '"'
 CASE (' ') ! space
   WRITE(*,*) 'A space is found : "', Input, '"' 
 CASE DEFAULT ! something else
                                                           24WRITE(*,*) 'Something else found : "', Input, '"' 
 END SELECT END PROGRAM CharacterTesting
```
### The Counting **DO** Loop: 1/6

z**Fortran 90 has two forms of DO loo p: the counting DO and the general DO .**

<sup>z</sup>**The counting DO has the following form:**

```
DO control-var = initial, final [, step] 
   statements
```
**END DO**

- z**control -var is an INTEGER variable, initial, final and step are INTEGER expressions; however, step** *cannot be zero* **.**
- **•** If step is omitted, its default value is 1.
- $\bullet$  *statements* are executable statements of the DO.

# The Counting **DO** Loop: 2/6

- z**Before a DO-loo p , starts , ex pressions initial , final and step are evaluated** *exactly once***. When executin g the DO-loop, these values will**  *not* **be re-evaluated.**
- <sup>z</sup>**Note again the value of again, step** *cannot be zero* **.**
- <sup>z</sup>**If step is positive, this DO counts up; if step is negative, this DO** counts down

```
\overline{DO} control-var = initial, final [, step] \overline{O}statementsEND DO
```
### The Counting **DO** Loop: 3/6

#### z**If ste p is positive:**

- **Service Service The control-var receives the value of initial.**
- **If the value of control -var is less than or equal to the value of final, the** *statements* **part is executed. Then, the value of step is added to control-var, and goes back and compares the values of control-var and final.**
- **If the value of control-var** is greater than the **value of final, the DO-loop completes and the statement following END DO is executed executed.**

### The Counting **DO** Loop: 4/6

#### z**If ste p is ne gative:**

- **Service Service The control-var receives the value of initial.**
- **If the value of control -var is greater than or equal to the value of final, the** *statements* **part is executed. Then, the value of step is added to control-var, goes back and compares the values of control-var and final.**
- **If the value of control-var** is less than the value **of final, the DO-loop completes and the statement following END DO is executed executed.**

### The Counting **DO** Loop: 5/6

#### <sup>z</sup>**Two simple examples:**

```
INTEGER :: N, k b odd integers
READ(*,*) N
WRITE(*,*) "Odd number between 1 and ", N
DO k = 1, N, 2
  WRITE(*,*) k
END DO
```
**between1&N**

```
INTEGER, PARAMETER :: LONG = SELECTED_INT_KIND(15)
factorial of NINTEGER(KIND=LONG) :: Factorial, i, N
READ(* *) N
Factorial = 1 LONG
DO i = 1, N
  Factorial = Factorial * i29END DOWRITE(*,*) N, "! = ", Factorial
```
### The Counting **DO** Loop: 6/6

#### <sup>z</sup>**Important Notes:**

**The step size step** *cannot be zero*

- $\blacksquare$  Never change the value of any variable in **control-var and initial, final, and step .**
- **For a count-down DO-loop, step must be negative.** Thus, "**do i = 10, -10**" is not **a count-down DO-loop, and the** *statements* **portion is not executed.**
- **Fortran 77 allows REAL variables in DO; but, don't use it as it is not safe.**

### General **DO-Loop with EXIT: 1/2**

#### <sup>z</sup>**The general DO DO-loop has the following form: loop the**

**DO**

*statements*

**END DO**

 $\bullet$ *statements* will be executed repeatedly.

- <sup>z</sup>**To exit the DO-loop, use the EXIT or CYCLE statement.**
- **The EXIT** statement brings the flow of control to **the statement following (***i.e***., exiting) the END DO.**
- The CYCLE statement starts the next iteration **(***i.e***., executing** *statements* **again).**

#### **General DO-Loop with EXIT: 2/2**

```
REAL, PARAMETER :: Lower = -1.0, Upper = 1.0, Step = 0.25
REAL :: x x = Lower ! initialize the control variableDO IF (x > Upper) EXIT ! is it > final-value?
  WRITE(*,*) x ! no, do the loop body
  x = x + Step ! increase by step-size
END DO
```

```
INTEGER :: Input 
DO WRITE(*,*) 'Type in an integer in [0, 10] please --> ' 
   READ(*,*) Input 
   IF (0 <= Input .AND. Input <= 10) EXIT 
   WRITE(*,*) 'Your input is out of range. Try again' 
END DO
```
### Example, **exp(***x***)**: 1/2

<sup>z</sup>**The exp(** *<sup>x</sup>***) function has an infinite series:**

$$
\exp(x) = 1 + x + \frac{x^2}{2!} + \frac{x^3}{3!} + \dots + \frac{x^i}{i!} + \dots
$$

**• Sum each term until a term's absolute value is less than a tolerance, say 0.00001.**

```
PROGRAM Exponential 
  IMPLICIT NONE INTEGER :: Count ! # of terms used
  REAL :: Term ! a termREAL :: Sum ! the sum
  REAL :: X \qquad \qquad l the input x
  REAL, PARAMETER :: Tolerance = 0.00001 ! tolerance
  …… executable statements ……END PROGRAM Exponential
```
#### Example, **exp(***x***)**: 2/2 z**Note:** 1  $(i+1)!$   $(i!)$   $(i+1)$ *i* +1 (*i x* | *x* | *x x*  $(i+1)!$   $(i!)$   $(i)$  $\begin{pmatrix} +1 & \mathbf{a} \\ x^i & \mathbf{b} \end{pmatrix}$   $\begin{pmatrix} -x \\ x \end{pmatrix}$  $=\left(\frac{n}{i!}\right) \times \left(\frac{n}{i+1}\right)$

# $(i+1)!$   $(i!)$   $(i+1)$ <br> **• This is <u>not</u> a good solution, though.**

```
READ(*,*) X ! read in x
Count = 1 ! the first term is 1Sum = 1.0 ! thus, the sum starts with 1
Term = X ! the second term is xDO ! for each term IF (ABS(T ) < T l ) EXIT (ABS(Term) Tolerance) ! if t ll it too small, exit
  Sum = Sum + Term ! otherwise, add to sum
  Count = Count + 1 ! count indicates the next term
  Term = Term * (X / Count) ! compute the value of next term
END DO WRITE(*,*) 'After ', Count, ' iterations:' 
WRITE(*, *) ' Exp(', X, ') = ', Sum
                                                   34W\text{RITE} (*,*) ' From EXP() = ', EXP(X)
WRITE(*,*) ' Abs(Error) = ', ABS(Sum - EXP(X))
```
### Example, Prime Checking: 1/2

- $\bullet$  **A** positive integer  $n > = 2$  is a *prime* number if the **only divisors of this integer are 1 and itself.**
- $\bullet$  If  $n = 2$ , it is a prime.
- $\bullet$  If  $n > 2$  is even (*i.e.*,  $\text{MOD}(n,2) == 0$ ), not a prime.
- z**If**  *n* **is odd, then:**
	- **If the odd numbers between 3 and**  *<sup>n</sup>***-1 cannot divide**  *n***,**  *n* **is a prime!**
	- **Do** we have to go up to  $n-1$ ? No,  $SQRT(n)$  is **good enough. Why?**

#### Example, Prime Checking: 2/2

```
INTEGER :: Number 2008 10 2009 10 2009 10 2009 10 2009 10 2009 10 2009 10 2009 10 2009 10 2009 10 2009 10 2009 10 2009 10 2009 10 2009 10 2009 10 2009 10 2009 10 2009 10 2009 10 2009 10 2009 10 2009 10 2009 10 2009 10 200
INTEGER :: Divisor ! the running divisor
READ(*,*) Number ! read in the input
IF (Number < 2) THEN ! not a prime if < 2
  WRITE(*,*) 'Illegal input'
ELSE IF (Number == 2) THEN ! is a prime if = 2
  WRITE(*,*) Number, ' is a prime' 
ELSE IF (MOD(Number,2) == 0) THEN ! not a prime if even
  WRITE(*,*) Number, ' is NOT a prime' 
ELSE ! an odd number here Divisor = 3 ! divisor starts with 3 DO ! divide the input number
     IF (Divisor*Divisor > Number .OR. MOD(Number, Divisor) == 0) EXIT
     Divisor = Divisor + 2 ! increase to next oddEND DO IF (Divisor*Divisor > Number) THEN ! which condition fails?
     WRITE(*,*) Number, ' is a prime' 
  ELSE WRITE(* *) Number ' is NOT a prime'
WRITE(*,*) Number, prime 
                   36this is better than SQRT(REAL(Divisor)) > NumberEND IF END IF
```
# Finding All Primes in [2, *<sup>n</sup>*]: 1/2

<sup>z</sup>**The previous program can be modified to find all prime numbers between 2 and**  *n* **.**

```
PROGRAM Primes IMPLICIT NONE INTEGER :: Range, Number, Divisor, Count 
 WRITE(*,*) 'What is the range ? ' 
 DO ! keep trying to read a good input
   READ(*,*) Range ! ask for an input integer
   IF (Range >= 2) EXIT ! if it is GOOD, exit
   WRITE(*,*) 'The range value must be >= 2. Your input = ', Range 
   WRITE(*,*) 'Please try again:' ! otherwise, bug the user
 END DO …… we have a valid input to work on here ……
END PROGRAM Primes
```
### Finding All Primes in [2, *<sup>n</sup>*]: 2/2

```
Count = 1 ! input is correct. start counting
WRITE(*,*) ! 2 is a prime
WRITE(*,*) 'Prime number #', Count, ': ', 2 
                  DO Number = 3, Range, 2 ! try all odd numbers 3, 5, 7, ...
 Divisor = 3 ! divisor starts with 3DO IF (Dii ii ii i
v
isor*D
i
v
isor > Number .OR. MOD(Number,D
i
v
isor) == 0) EXIT 
 Divisor = Divisor + 2 ! not a divisor, try next 
 END DO IF (Divisor  Divisor > Number) THEN *Divisor ! divisors exhausted?
   Count = Count + 1 ! yes, this Number is a prime
   WRITE(*,*) 'Prime number #', Count, ': ', Number 
 END IF END DO WRITE(*,*) 
WRITE(*,*) 'There are ', Count, ' primes in the range of 2 and ', Range <mark>|</mark>
```
### Factoring a Number: 1/3

**• Given a positive integer, one can always factorize it into prime factors. The following is an example:**

**586390350 = 2**×**3**×**52** ×**72** ×**13**×**17**×**192**

- z**Here ,,,,, , p 2 , 3 , 5 , 7 , 13 , 17 and 19 are prime factors.**
- $\bullet$  It is not difficult to find all prime factors.
	- **We can repeatedly divide the input by 2.**
	- **Do the same for odd numbers 3, 5, 7, 9, ....**
- z**But we said " But,**  *prime***" factors No problem factors. No problem, multiples of 9 are eliminated by 3 in an earlier stage!**

### Factoring <sup>a</sup> Number: 2/3

```
PROGRAM Factorize IMPLICIT NONE INTEGER :: Input 
 INTEGER :: Divisor INTEGER :: Count WRITE(*,*) 'This program factorizes any integer >= 2 --> ' 
 READ(*,*) Input 
 Count = 0 DO ! remove all factors of 2IF (MOD(I t 2) / 0 OR I t 1) EXIT (MOD(Inpu

,2) 
= .OR. Input == 
   Count = Count + 1 ! increase countWRITE(*,*) 'Factor # ', Count, ': ', 2 
   Input = Input / 2 ! remove this factor
 END DO …… use odd numbers here ……END PROGRAM Factorize
```
### Factoring <sup>a</sup> Number: 3/3

```
Divisor = 3 ! now we only worry about odd factors
DO ! Try 3, 5, 7, 9, 11 .... 
 IF (Divisor > Input) EXIT ! factor is too large, exit and done 
 DO ! try this factor repeatedly 
   IF (MOD(Input,Divisor) /= 0 .OR. Input == 1) EXIT 
   Count = Count + 1 WRITE(*,*) 'Factor # ', Count, ': ', Divisor 
   Input = Input / Divisor ! remove this factor from Input 
 END DO Divisor = Divisor + 2 ! move to next odd number 
END DO
```
Note that even 9, 15, 49, ... will be used, they would only be used **once because Divisor = 3 removes all multiples of 3 (***e.g***., 9, 15, …), Divisor = 5 removes all multiples of 5 (***e.g***., 15, 25, …), and** Divisor = 7 removes all multiples of 7 (e.g., 21, 35, 49, ...), etc.

# Handling End-of-File: 1/3

- <sup>z</sup>**Very frequently we don t' know the number of data items in the input.**
- z**Fortran uses IOSTAT= for I/O error handling:**

**READ(\*,\*,IOSTAT=v) v1, v2, …, vn**

- <sup>z</sup>**In the above, v is an INTEGER variable.**
- z**After the execution of READ(\*,\*) :**
	- **If v = 0, READ(\*,\*) was executed successfully**
	- **If v** > 0, an error occurred in **READ(\*,\*)** and not **all variables received values.**
	- **If v < 0, encountered end-of-file, and not all variables received values.**

# Handling End-of-File: 2/3

- <sup>z</sup>**Every file is ended with <sup>a</sup> special character. with special Unix and Windows use Ctrl-D and Ctrl-Z .**
- <sup>z</sup>**When using keyboard to enter data to When READ(\*,\*), Ctrl-D means end-of-file in Unix.**
- z**If IOSTAT = returns <sup>a</sup> positive value we only value, know something was wrong in READ(\*,\*) such**  as type mismatch, no such file, device error, etc.
- <sup>z</sup>**We really don't know exactly what happened**  because the returned value is *system dependent*.

### Handling End-of-File: 3/3

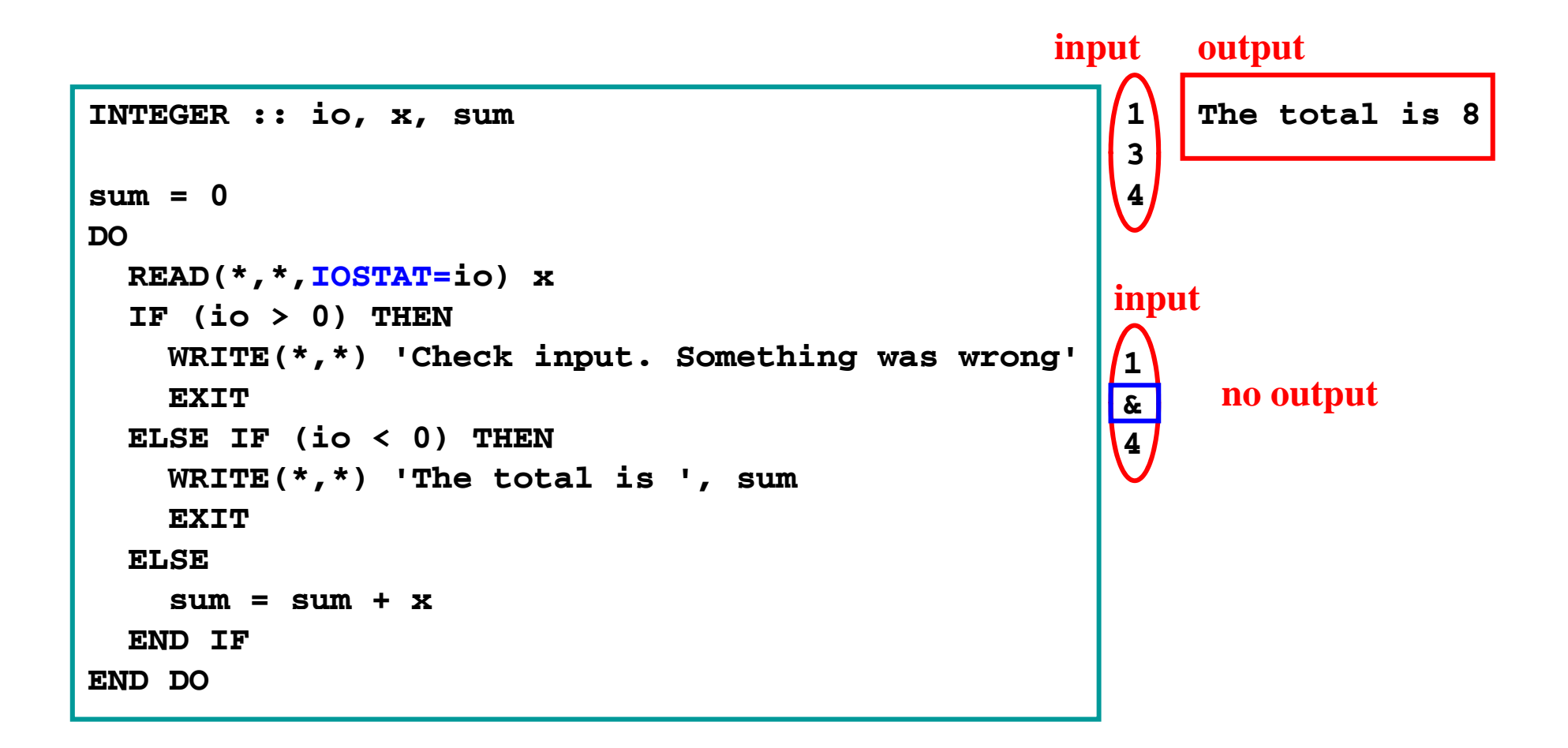

### Computing Means, etc: 1/4

<sup>z</sup>**Let us compute the arithmetic, geometric and harmonic means of unknown number of values:** arithmetic mean =  $\frac{x_1 + x_2 + \dots + x_n}{x_1 + x_2 + \dots + x_n}$ **c** mean =  $\frac{x_1 + x_2 + \dots + x_n}{n}$ 

> **geometric mean** =  $\sqrt[n]{x_1 \times x_2 \times \dots \times x_n}$  $\sqrt[n]{x_1 \times x_2 \times \ldots \times}$

**harmonic mean** = 
$$
\frac{n}{\frac{1}{x_1} + \frac{1}{x_2} + \dots + \frac{1}{x_n}}
$$

<sup>z</sup>**Note that only** *positive* **values will be considered will be . • This naïve way is not a good method.** 

### Computing Means, etc: 2/4

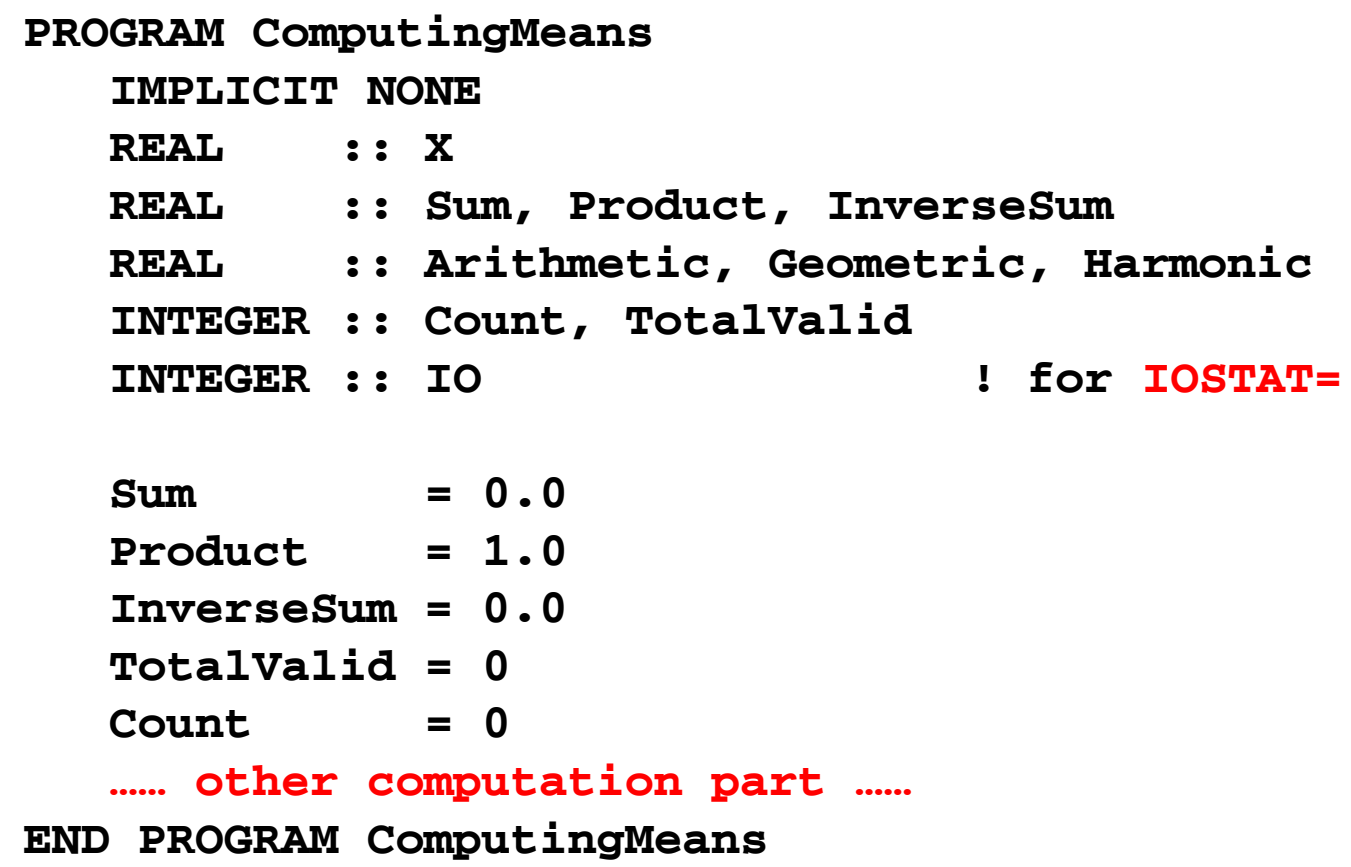

### Computing Means, etc: 3/4

```
DO READ(*,*,IOSTAT=IO) X ! read in data 
  IF (IO < 0) EXIT ! IO < 0 means end-of-file reached
  Count = Count + 1 ! otherwise, got some value
  IF (IO > 0) THEN ! IO > 0 means something wrong
     WRITE(*,*) 'ERROR: something wrong in your input' 
     WRITE(*,*) 'Try again please' 
  ELSE ! IO = 0 means everything is normal
     WRITE(*,*) 'Input item ', Count, ' --> ', X 
     IF (X <= 0.0) THEN 
        WRITE(*,*) 'Input <= 0. Ignored' 
     ELSE TotalValid = TotalValid + 1 Sum = Sum + X Product = Product * X InverseSum = InverseSum + 1.0/X
     END IF END IF END DO
```
### Computing Means, etc: 4/4

```
WRITE(*,*) 
IF (TotalValid > 0) THEN 
   Arithmetic = Sum / TotalValid 
   Geometric = Product**(1.0/TotalValid) 
   Harmonic = TotalValid / InverseSum 
   WRITE(*,*) '# of items read --> ', Count 
   WRITE( , ) # of valid items *,*) '# 
-> , TotalValid ', TotalValid 
   WRITE(*,*) 'Arithmetic mean --> ', Arithmetic 
   WRITE(*,*) 'Geometric mean --> ', Geometric 
   WRITE(*,*) 'Harmonic mean --> ', Harmonic 
ELSE WRITE(*,*) 'ERROR: none of the input is positive' 
END IF
```
# **The End**